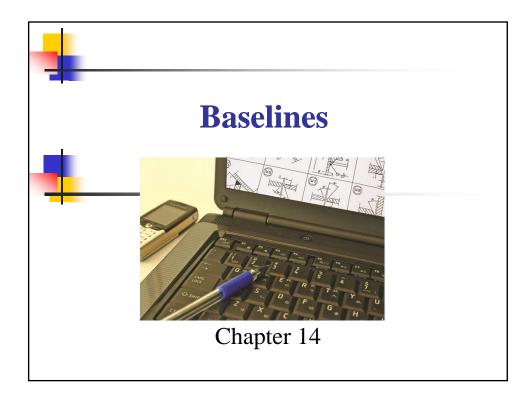

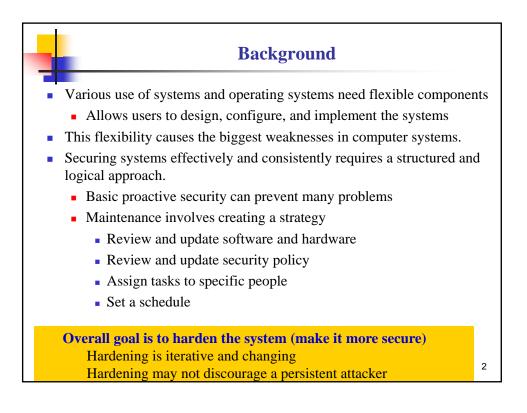

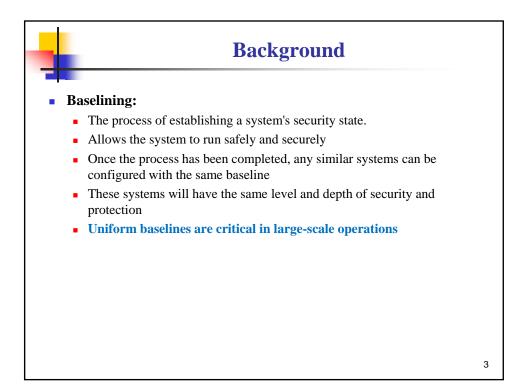

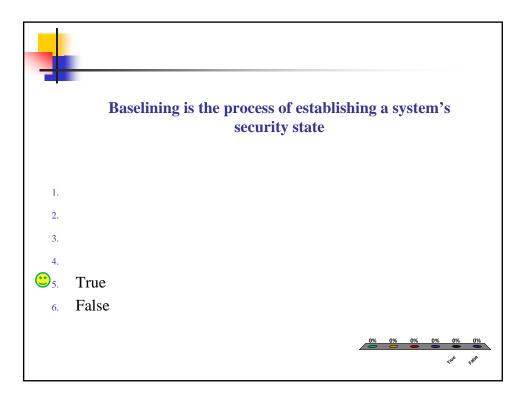

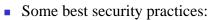

- Examine the intended functions and capabilities.
- Determine the processes and applications on the system.
- Remove or disable anything that is not required.
- Apply appropriate patches, hotfixes, and settings to protect and secure the systems.

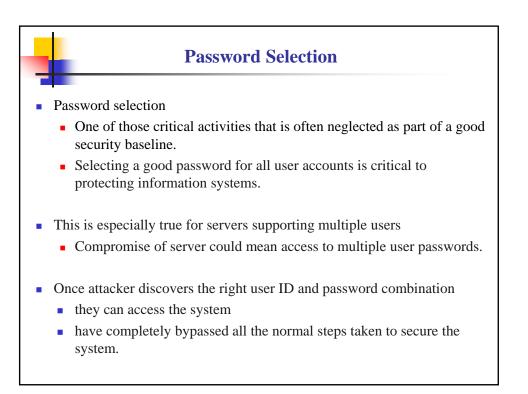

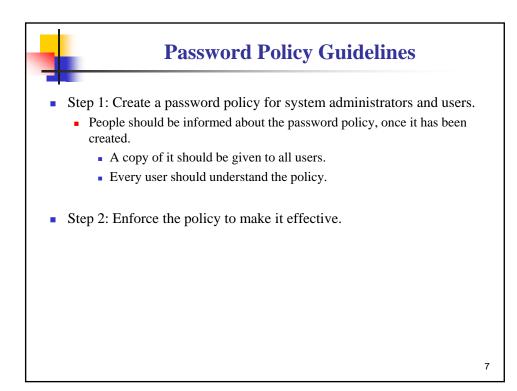

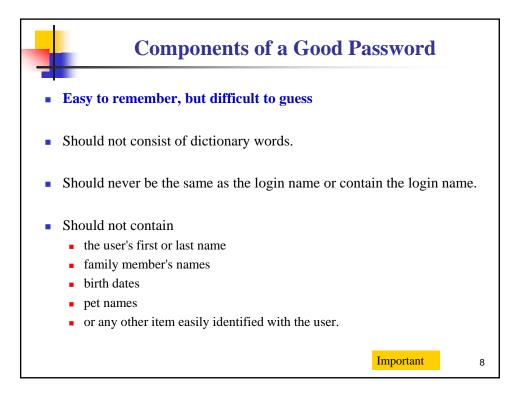

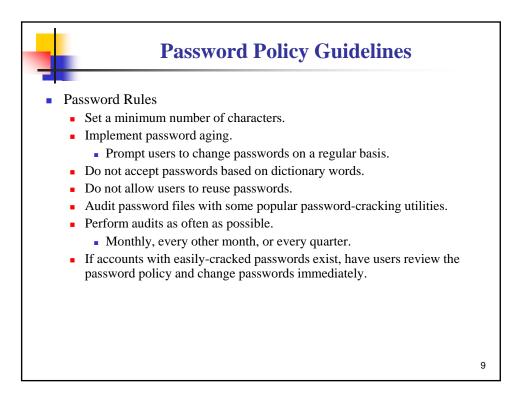

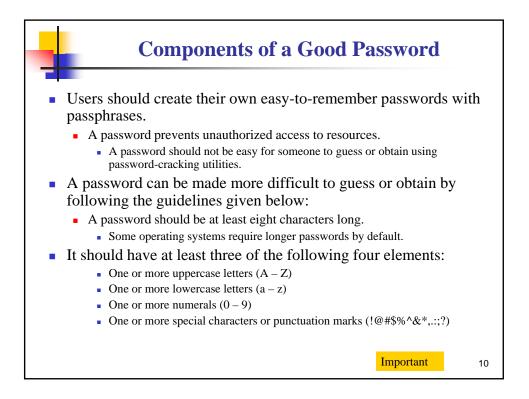

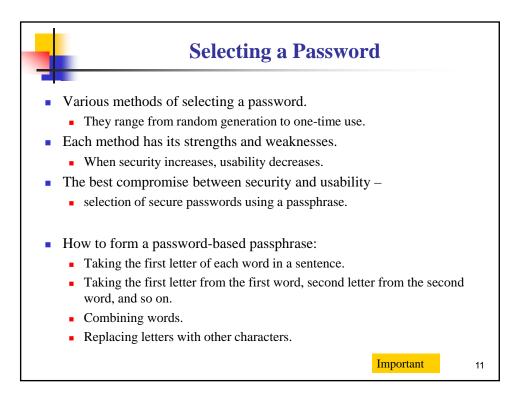

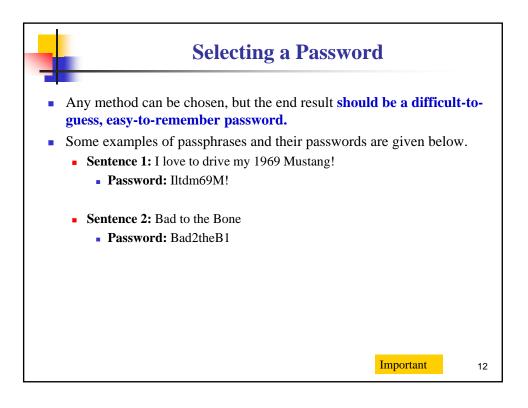

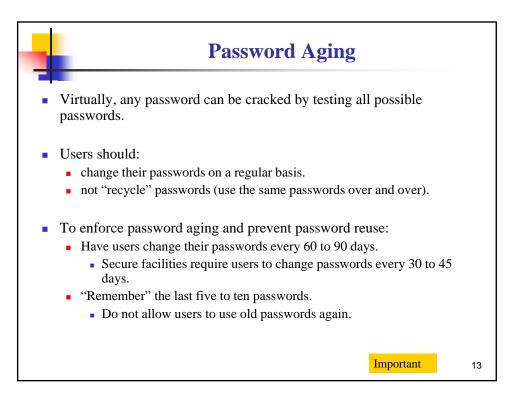

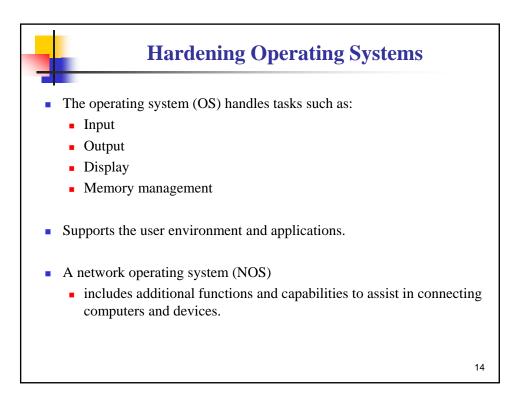

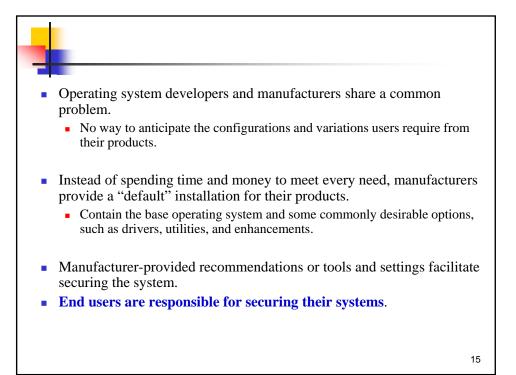

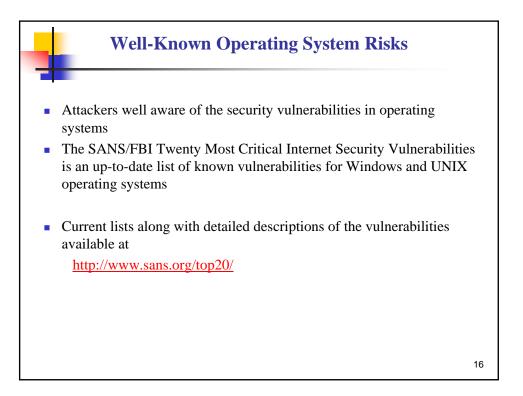

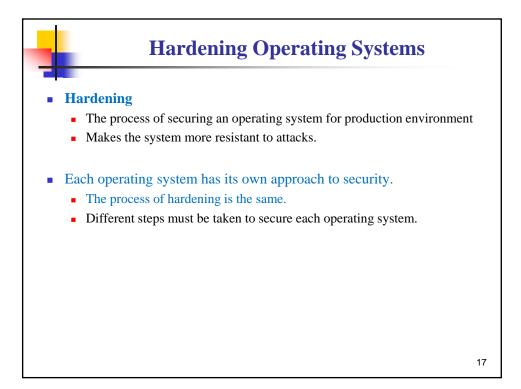

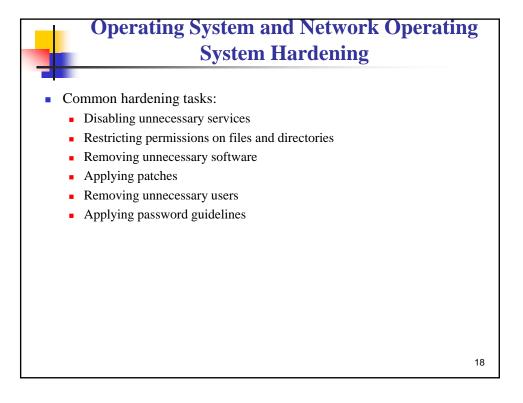

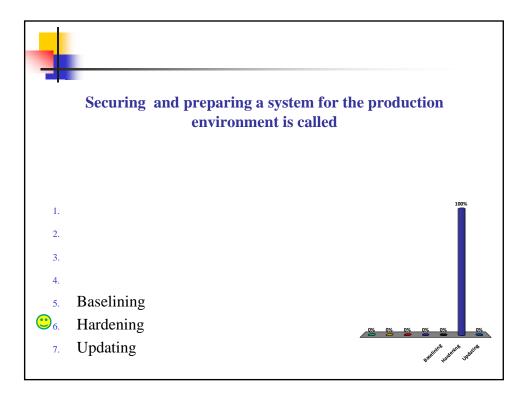

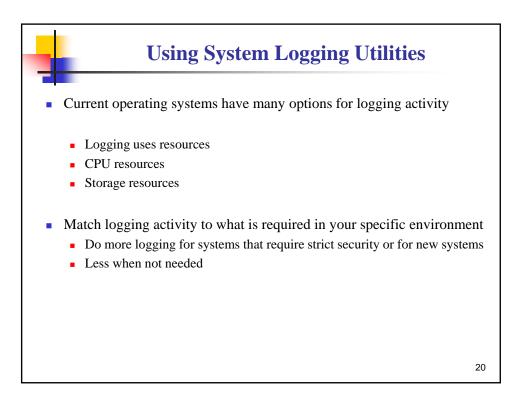

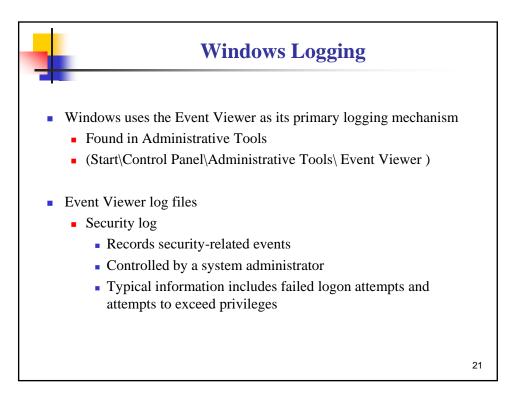

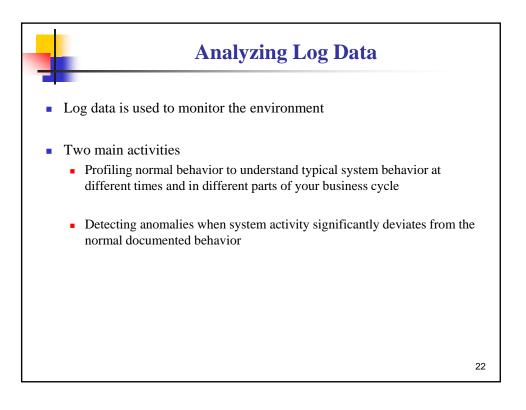

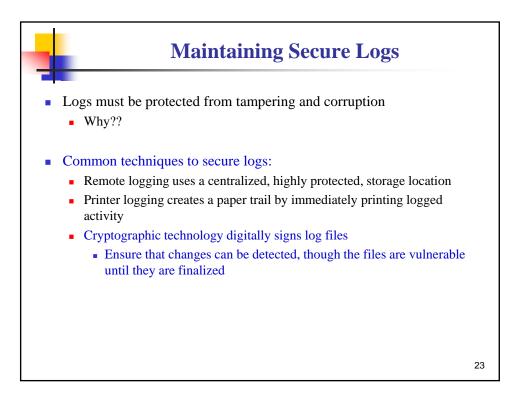

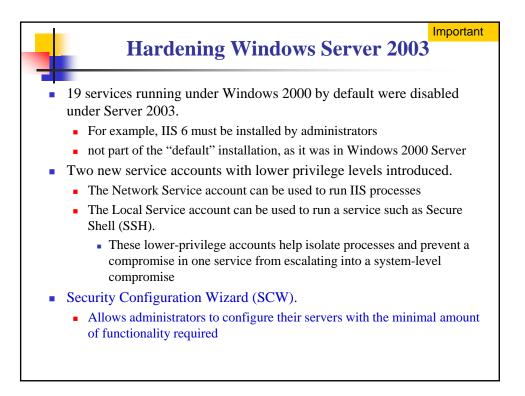

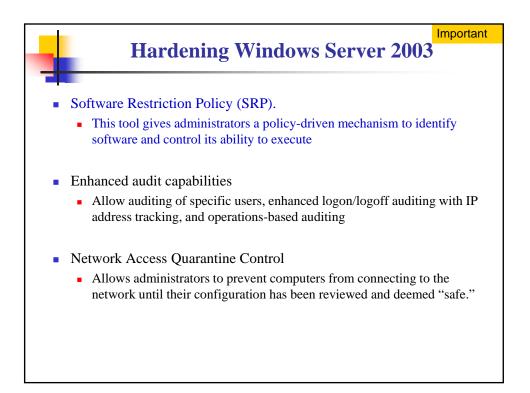

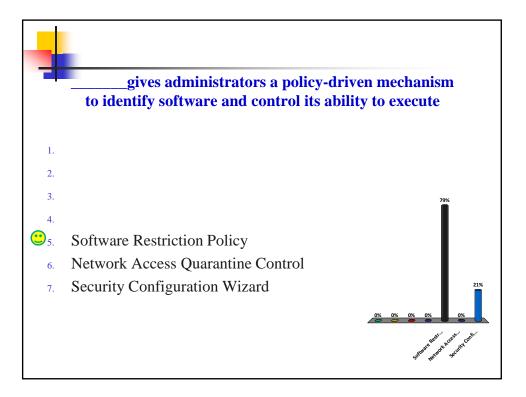

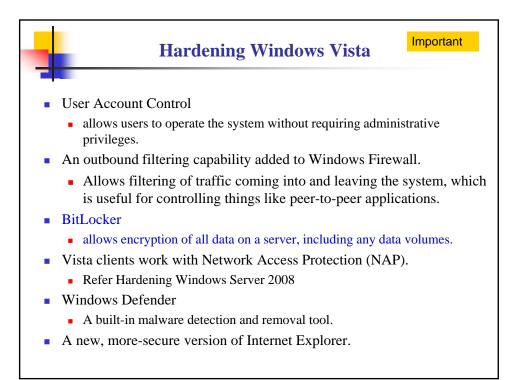

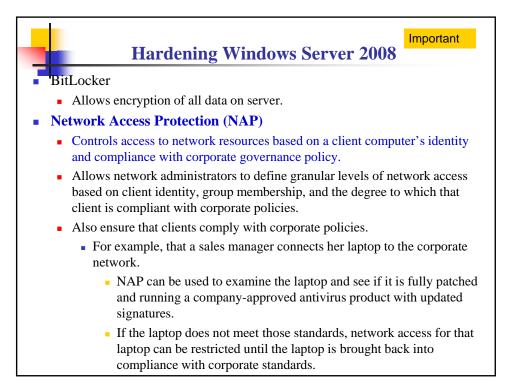

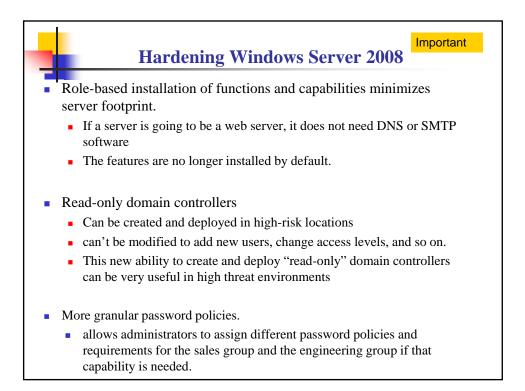

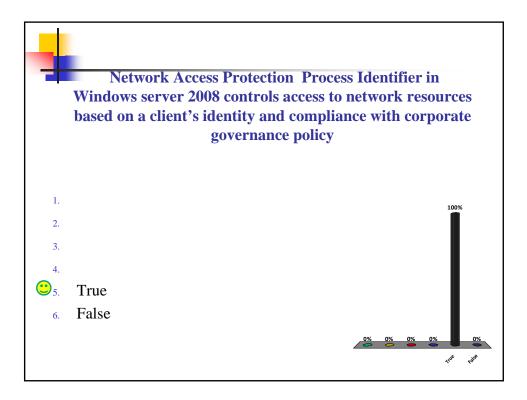

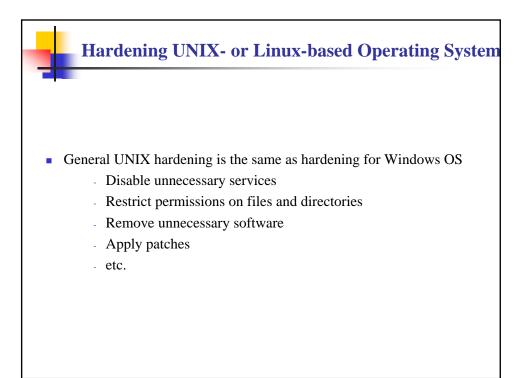

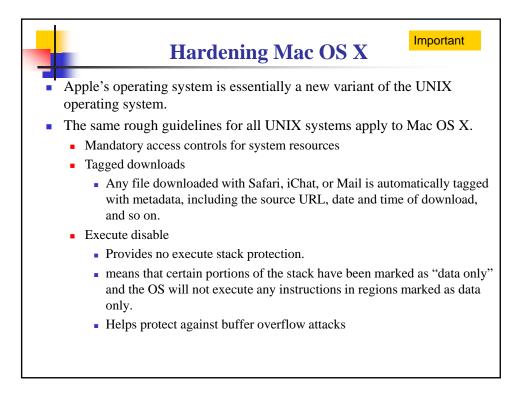

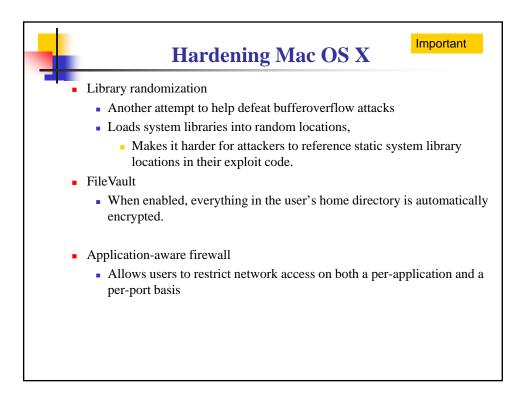

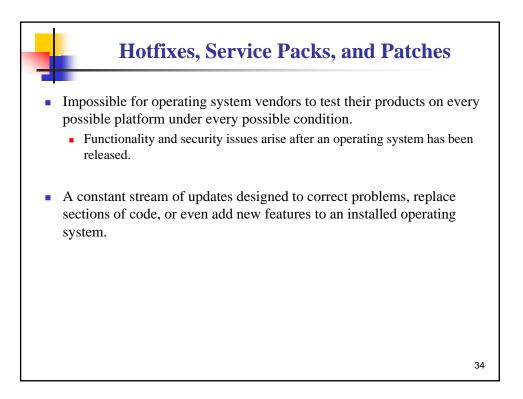

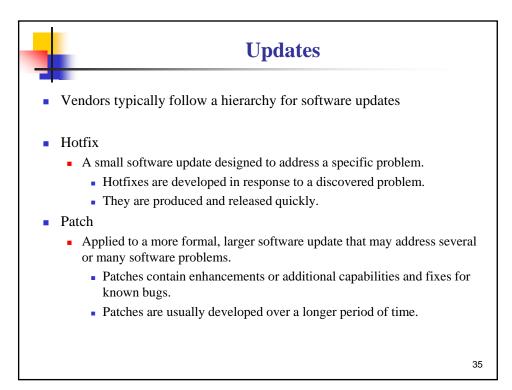

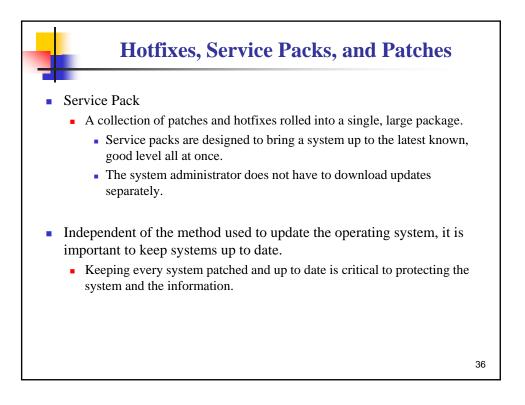

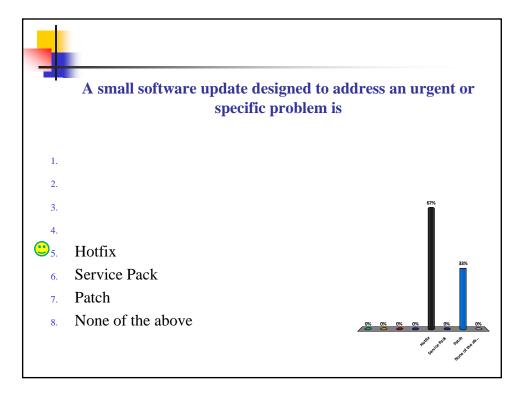

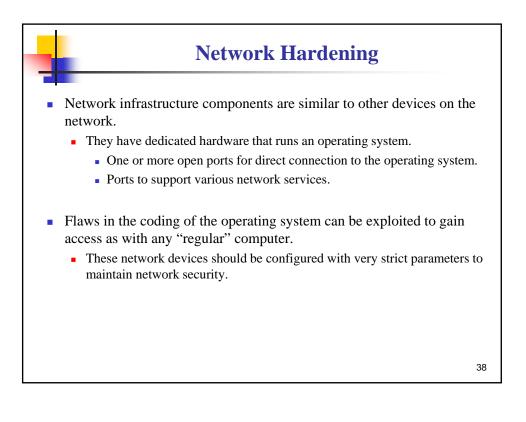

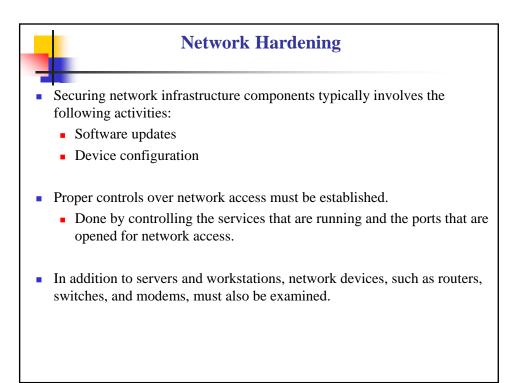

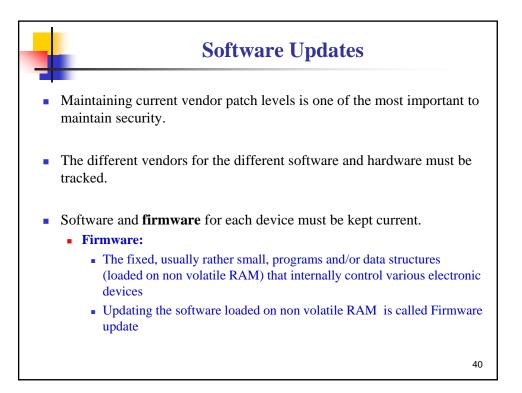

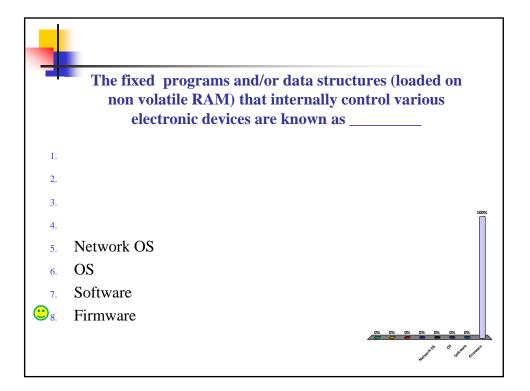

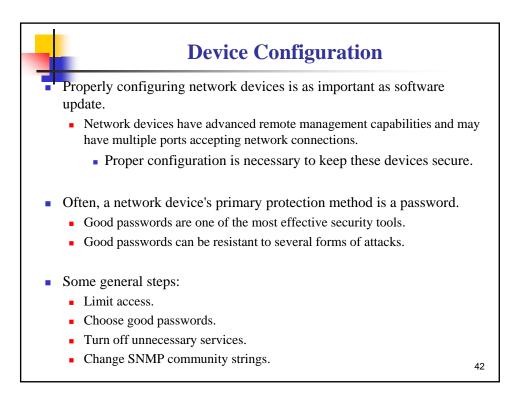

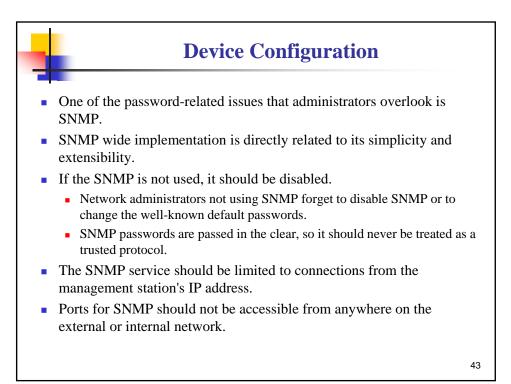

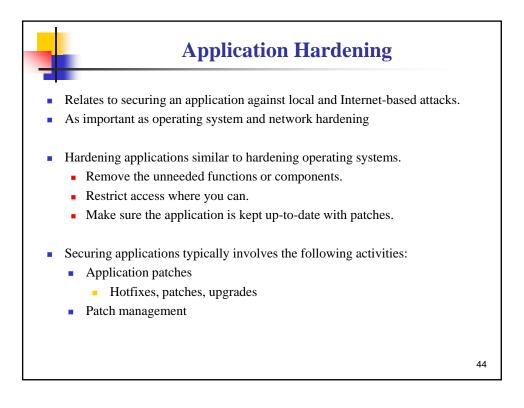

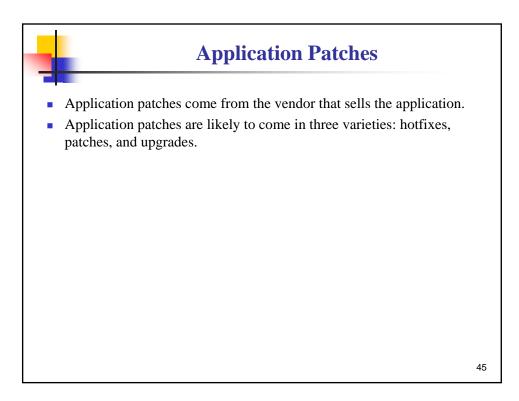

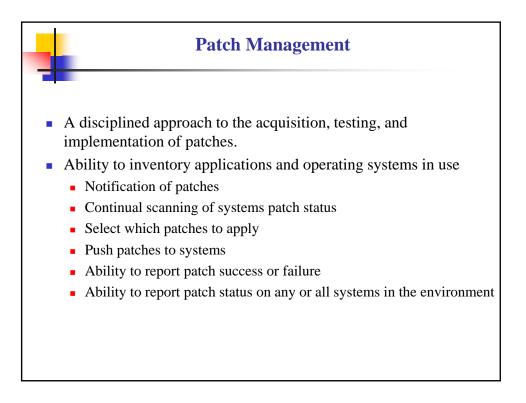

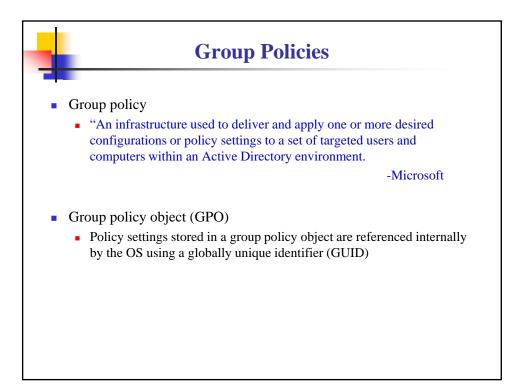

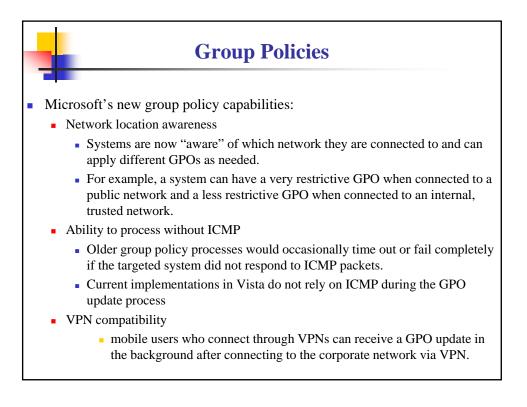

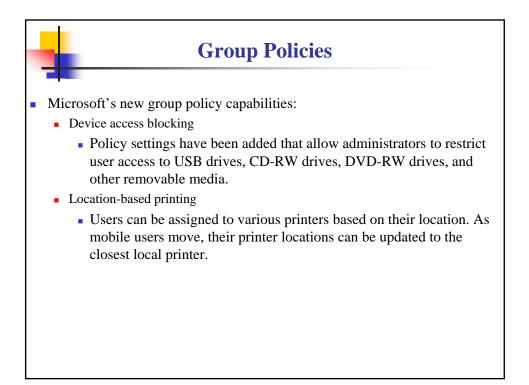

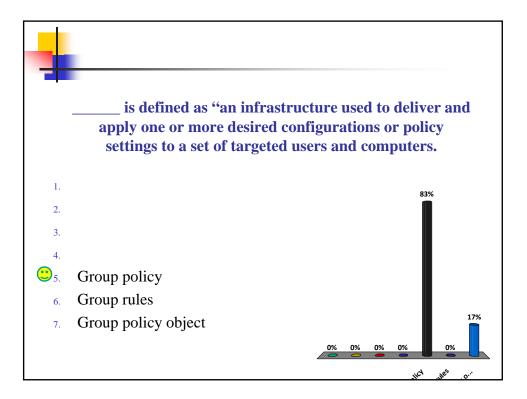

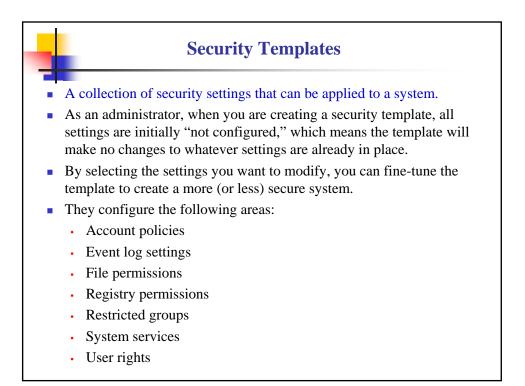

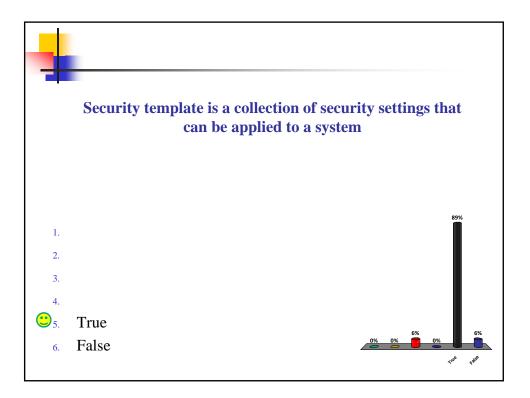